# **pixbet patrocina o corinthians**

- 1. pixbet patrocina o corinthians
- 2. pixbet patrocina o corinthians :melhores jogos que dão dinheiro
- 3. pixbet patrocina o corinthians :esporte da sorte jogo mines

#### **pixbet patrocina o corinthians**

#### Resumo:

**pixbet patrocina o corinthians : Seu destino de apostas está em mka.arq.br! Inscreva-se agora para desbloquear recompensas incríveis e entretenimento sem fim!**  contente:

Passo a Passo para Instalar o App no Android ou iOS

Para baixar o aplicativo Pixbet, siga estas etapas:

5. O aplicativo será baixado e instalado em pixbet patrocina o corinthians seu dispositivo.

2. Pesquise por "Pixbet".

Depois de instalar o aplicativo, você pode criar uma conta ou fazer login em pixbet patrocina o corinthians pixbet patrocina o corinthians conta existente. Você poderá então começar a apostar em pixbet patrocina o corinthians seus esportes favoritos.

Introdução: Olá, eu sou Bruno, um apaixonado por esportes e jogos online há já dez anos. Tenho ampla experiência em 1 pixbet patrocina o corinthians sites de apostas, incluindo a Pixbet, e gosto de compartilhar meus conhecimentos e experiências com outras pessoas interessadas no 1 tema. Hoje, gostaria de contar a você minha experiência com as apostas múltiplas na Pixbet. Background do Caso: Todos nós temos 1 nossos passatempos favoritos, e para mim, é a emoção de acompanhar eventos esportivos e tentar prever os resultados. Antes de 1 me aprofundar nas apostas múltiplas, eu costumava fazer apostas simples em pixbet patrocina o corinthians eventos esportivos individuais. No entanto, um dia, enquanto 1 navegava no site da Pixbet, decidi experimentar as apostas múltiplas e ficar fascinado com o potencial de ganhar um prêmio 1 maior se eu previsse corretamente os resultados de vários eventos.

Descrição Específica do Caso: As apostas múltiplas, também conhecidas como acumuladas 1 ou parlays, são uma estratégia na qual você combina várias seleções individuais em pixbet patrocina o corinthians apenas uma única aposta. Para ganhar 1 uma aposta múltipla, todas as seleções incluídas no bilhete de aposta devem ser vencedoras. Isso pode parecer desafiador, mas se 1 você consegue acertar todas as escolhas, os ganhos podem ser enormes, especialmente se as odds forem altas.

No caso da Pixbet, 1 um site de apostas online popular no Brasil, os jogadores podem escolher entre apostas simples e múltiplas. Para fazer uma 1 aposta múltipla na Pixbet, basta seguir os seguintes passos:

1. Faça o seu cadastro no site da Pixbet e verifique pixbet patrocina o corinthians 1 conta de jogador.

2. Faça um depósito em pixbet patrocina o corinthians pixbet patrocina o corinthians conta para ter dinheiro disponível para apostar.

3. Navegue pelo site para 1 encontrar os eventos esportivos que deseja incluir em pixbet patrocina o corinthians pixbet patrocina o corinthians aposta múltipla.

4. Selecione as odds de cada evento e insira-os 1 em pixbet patrocina o corinthians seu bilhete de aposta.

5. Insira o valor que deseja apostar e confirme pixbet patrocina o corinthians aposta múltipla.

É verdade, quanto mais 1 seleções você incluir em pixbet patrocina o corinthians pixbet patrocina o corinthians aposta múltipla, maior será o prêmio potencial se você prever corretamente todos os resultados. 1 No entanto, é importante lembrar que todas as seleções devem ser ganhadoras

para que a aposta seja considerada vencedora.

Ganhos e 1 Realizações do Caso: A primeira vez que fiz uma aposta múltipla na Pixbet, acabei por acertar todas as seleções e 1 ganhei um prêmio surpreendente. Esse grande pagamento me deu a confiança e o incentivo para continuar apostando de forma responsável 1 nas apostas múltiplas. Além disso, descobri que as apostas múltiplas não apenas oferecem a oportunidade de ganhar um prêmio maior, 1 mas também adicionam mais emoção à minha experiência geral de espectador esportivo.

Recomendações e Precauções: Quando se trata de apostas múltiplas, 1 é importante se lembrar de apostar apenas o dinheiro que você pode permitir-se perder. Em outras palavras, jogue de forma 1 responsável e nunca apos-te em pixbet patrocina o corinthians busca de recuperar mais rapidamente suas perdas, como isso pode levar a cair em 1 pixbet patrocina o corinthians patrões prejudiciais de jogo compulsivo.

Insights Psicológicos: A Psicologia do Jogador de Apostas Esportivas Online | Comportamento e Tomada de 1 Decisões | Brasil 247Além dos riscos financeiros associados às apostas múltiplas, também é importante considerar os aspectos psicológicos associados ao 1 vício em pixbet patrocina o corinthians jogo online. Se tornou cada vez mais evidente a necessidade de compreender os fatores psicológicos que impulsionam 1 o comportamento dos apostadores, assim como a tomada de decisões por parte desses indivíduos. Segundo estudos recentes, há alguns fatores 1 psicológicos que podem estar presentes em pixbet patrocina o corinthians indivíduos com hábitos de apostas desordenados, como:

- \* ansiedade;
- \* depressão;
- \* impulsividade;
- \* baixa autoestima;
- \* sensação 1 de solidão.

Análise de Tendências de Mercado: No Brasil, as tendências de mercado mostram que as apostas online estão crescendo em 1 pixbet patrocina o corinthians popularidade, especialmente durante eventos esportivos importantes, como a Copa do Mundo e os Jogos Olímpicos. Além disso, a pandemia 1 do COVID-19 também aumentou o interesse em pixbet patrocina o corinthians apostas online, pois muitos eventos esportivos foram cancelados ou adiados, o que 1 fez com que os fãs procurassem outras maneiras de se envolverem com o esporte.

Lições e Experiências: Minha experiência com as 1 apostas múltiplas na Pixbet foi emocionante e lucrativa, mas é importante lembrar de jogar de forma responsável e nunca arriscar 1 mais do que se pode permitir perder. Se souber se manejar, as apostas múltiplas podem adicionar mais diversão e excitamento 1 à pixbet patrocina o corinthians experiência de espectador esportivo geral. Além disso, é importante manter-se atento aos sinais do vício em pixbet patrocina o corinthians jogo 1 e buscar ajuda se for necessário.

Conclusão: As apostas múltiplas na Pixbet podem ser uma maneira emocionante e lucrativa de se 1 envolver com os eventos esportivos. No entanto, é crucial lembrar-se de jogar de forma responsável e nunca arriscar mais do 1 que se pode permitir perder. Com essas precauções em pixbet patrocina o corinthians mente, as apostas múltiplas podem oferecer a você horas de 1 emoção e possíveis ganhos significativos se você acertar todas as suas escolhas.

#### **pixbet patrocina o corinthians :melhores jogos que dão dinheiro**

Bem-vindo ao Bet365, a pixbet patrocina o corinthians casa de apostas online! Aqui, você encontra os melhores produtos de apostas para todos os gostos e bolsos. Explore o nosso site e encontre as melhores oportunidades para apostar e se divertir.

O Bet365 é um dos maiores e mais confiáveis sites de apostas do mundo, oferecendo uma ampla gama de produtos de apostas para os seus clientes. Aqui, você pode apostar em pixbet patrocina o corinthians diversos esportes, como futebol, basquete, tênis e muito mais. Além disso, o Bet365 também oferece cassino online, pôquer e bingo o Bet365, você pode apostar com segurança e tranquilidade, pois o site utiliza os mais altos padrões de segurança para proteger os seus dados e transações financeiras. Além disso, o Bet365 oferece um atendimento ao cliente 24/7 para ajudá-lo com qualquer dúvida ou problema.Então, não perca mais tempo e crie já a pixbet patrocina o corinthians conta no Bet365! Aproveite os melhores produtos de apostas do mercado e divirta-se com segurança.

pergunta: Quais são os melhores produtos de apostas do Bet365?

resposta: O Bet365 oferece uma ampla gama de produtos de apostas, incluindo apostas esportivas, cassino online, pôquer e bingo.

resposta: Sim, o Bet365 é um site de apostas seguro e confiável, que utiliza os mais altos padrões de segurança para proteger os dados e transações financeiras dos seus clientes. O saque rápido na Pixbet é uma das principais atrações da plataforma, que permite que os usuários retirem suas ganhanças de maneira eficiente e segura. A empresa processa as solicitações de saque em pixbet patrocina o corinthians uma média de 10 minutos e exige apenas um saque mínimo de R\$10, o que representa uma grande vantagem em pixbet patrocina o corinthians comparação a outros operadores do mercado.

Entre na pixbet patrocina o corinthians conta: faça o login na pixbet patrocina o corinthians conta da Pixbet clicando no botão para acessá-la.

Clique em pixbet patrocina o corinthians "Minha conta": passe o mouse em pixbet patrocina o corinthians cima dessa opção para aparecer a opção de saque.

A Pixbet promete uma experiência segura e confiável para os seus usuários. As solicitações de saque devem ser aprovadas pela casa de apostas, e é possível acompanhá-las na seção "Minha conta > Pedidos de saque" do site. Caso haja alguma dúvida ou problema durante o processo, é possível entrar em pixbet patrocina o corinthians contato com a equipe de suporte da Pixbet por meio do Fale Conosco presente no site oficial.

O saque rápido é uma das principais vantagens da Pixbet em pixbet patrocina o corinthians relação a outros operadores do mercado. A casa de apostas oferece um serviço eficiente, confiável e seguro, além de um saque mínimo acessível para todos os usuários. Para aproveitar melhor essa experiência, é importante seguir as etapas de saque presentes neste artigo e manter-se informado sobre as novidades e promoções oferecidas pela plataforma.

## **pixbet patrocina o corinthians :esporte da sorte jogo mines**

### **Protestores Interrompem o 18º buraco no Torneio de Golfe Travelers Championship**

Protestores invadiram o 18º green na rodada final do Torneio de Golfe Travelers Championship pixbet patrocina o corinthians Cromwell, Connecticut, domingo, deixando um pó polvilhoso na superfície de putting e atrasando o jogo por alguns minutos.

A polícia removeu rapidamente os protestores, permitindo que a última dupla de Tom Kim e Scottie Scheffler terminasse o buraco empatados e avançassem para um playoff. Esta é uma história pixbet patrocina o corinthians desenvolvimento e será atualizada.

#### **Tabela de Resultados**

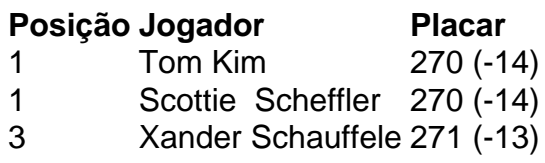

Author: mka.arq.br Subject: pixbet patrocina o corinthians Keywords: pixbet patrocina o corinthians Update: 2024/6/27 4:20:22